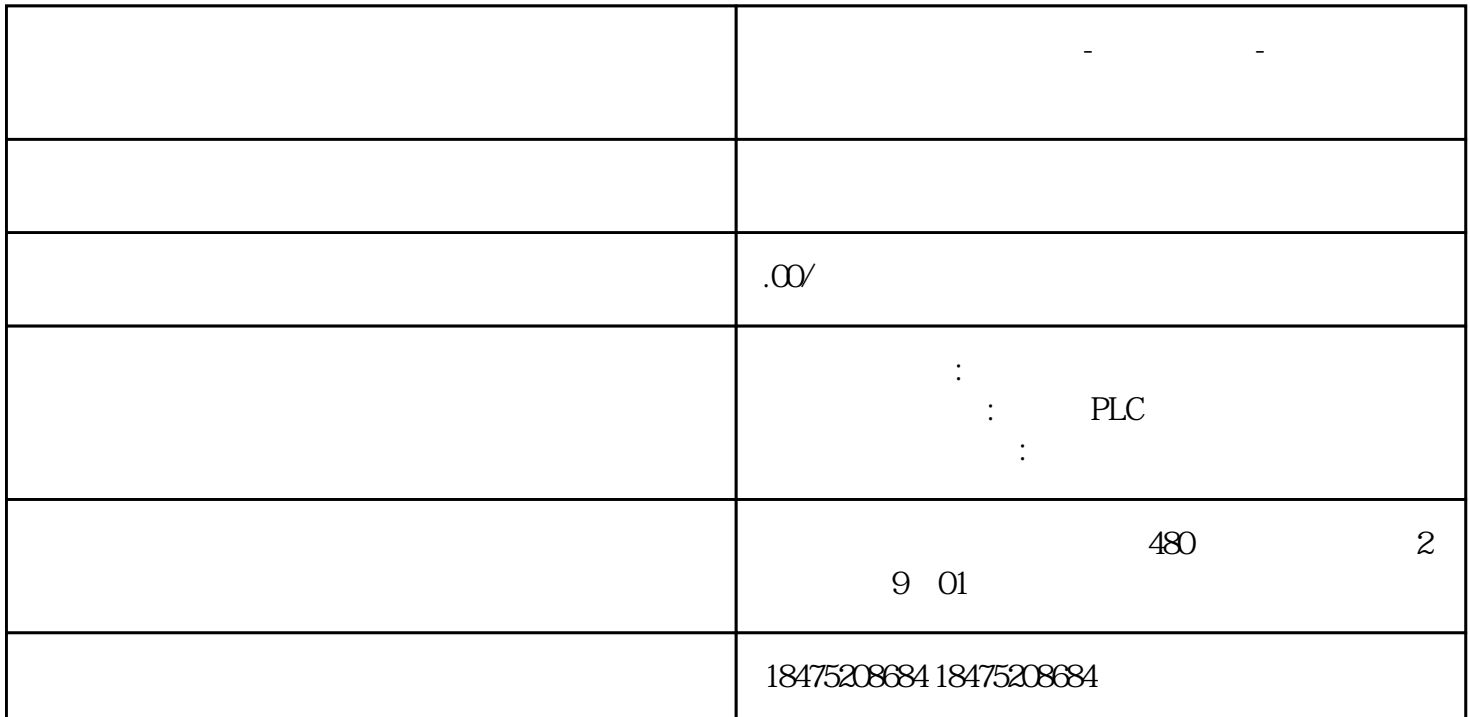

**广东深圳西门子代理商-中国总代理-全国授权代理**

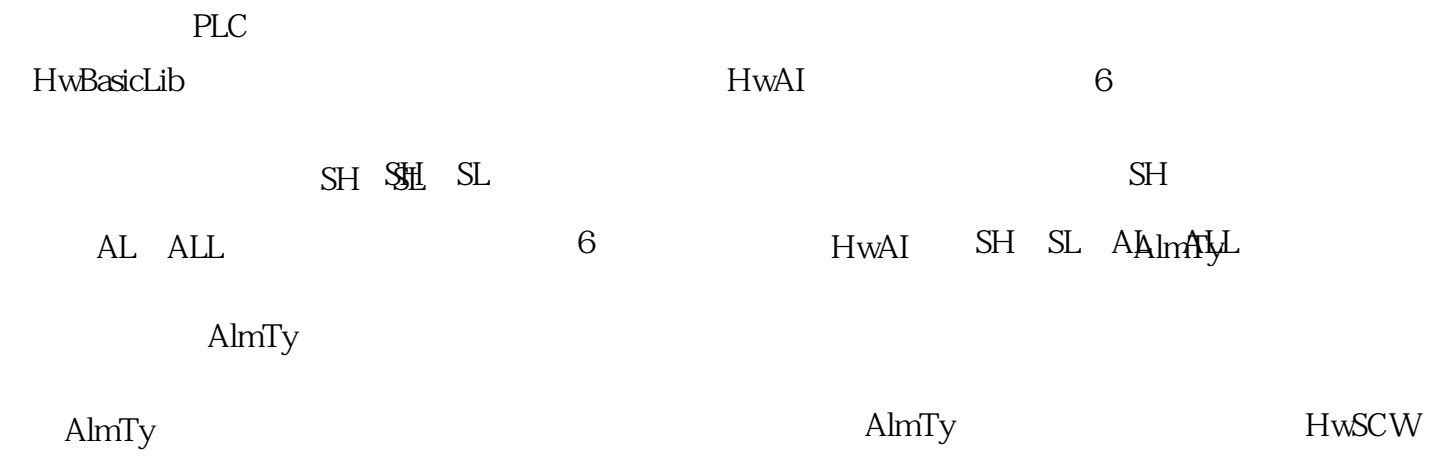

HwBasicLib Faceplate